## COMPUTER SCIENCE GREENLAWNS HIGH SCHOOL STD VIII A,B,C FIRST TERMINAL EXAMINATION 2019-2020 TIME: 1 ½ HRS MARKS: 80

## Q1. Fill in the blanks: [10]

- a) is a software stored on a small memory chip on the motherboard which instructs the computer.
- b) operating system runs on computers which are located in different geographical areas, interconnected through a network.
- c) Virtual Reality is an example of operating system.
- d) A range is group of cells.
- e) The cell address in a formula is also called
- f) A is a graphical representation of data in a worksheet.
- g) The set of instructions written in a stepwise sequence is called \_
- h) Logical operators are \_
- i) The \_\_\_\_\_\_\_\_\_\_ operator works on a single variable or constant.
- j) is a box that identifies the patterns or colours assigned to a data series in a chart.
- Q2. State True or False. If false correct the underlined word and rewrite the word only. [5] word only a set of the set of the set of the set of the set of the set of the set of the set of the set of the set of the set of the set of the set of the set of the set of the set of the set of the set of t
- a) The general direction of flow in any flowchart is from bottom to top or from right to left.

1

- b) Scatter chart is the default chart type in Excel.
- c) The error #VALUE occurs if the formula contains invalid data.
- d) CUI does not need much RAM to run.
- e) Relational operators are used to evaluate true condition.

Q3. Write the results of the following expressions: [5]

a) If *x=24* and y=8

 $x = y$ 

b) If a=56 and b=32  $a = b$ 

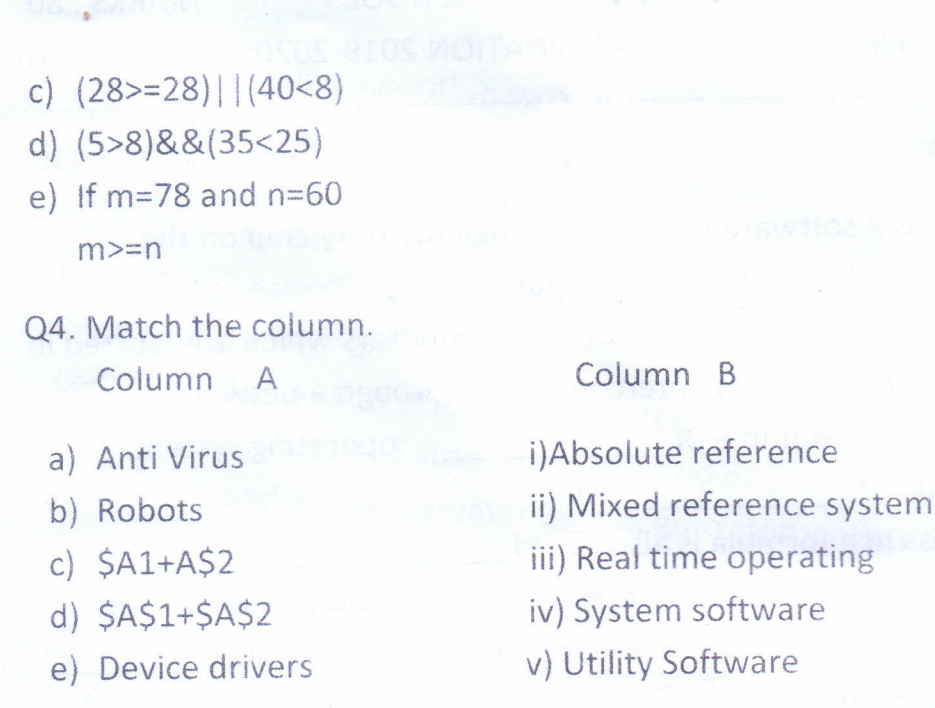

[5]

Q5. Evaluate the expressions(show the working also) [10]

- a)  $X=10, Y=12, Z=16$  $+X + -Y + Z- + Z$ Find the result and final values of *X,* Y, Z
- b)  $X1=X++-X+++++X$   $X=10$ Find the value of Xl and final value of X
- c)  $C=a+++++a+b++--b$   $a=20, b=15$ Find the result of C and final values of a, b,
- d)  $m=n+++--n-n*10$   $n=15$ Find the result of m and final value of n
- Q6. Differentiate between the following: [10]
	- a) Logical error and Syntax error
	- b) Formulas and Functions
	- c) Category Axis and Value Axis
	- d) On Page and Off Page Connectors

•

e) Interpreter and Compiler

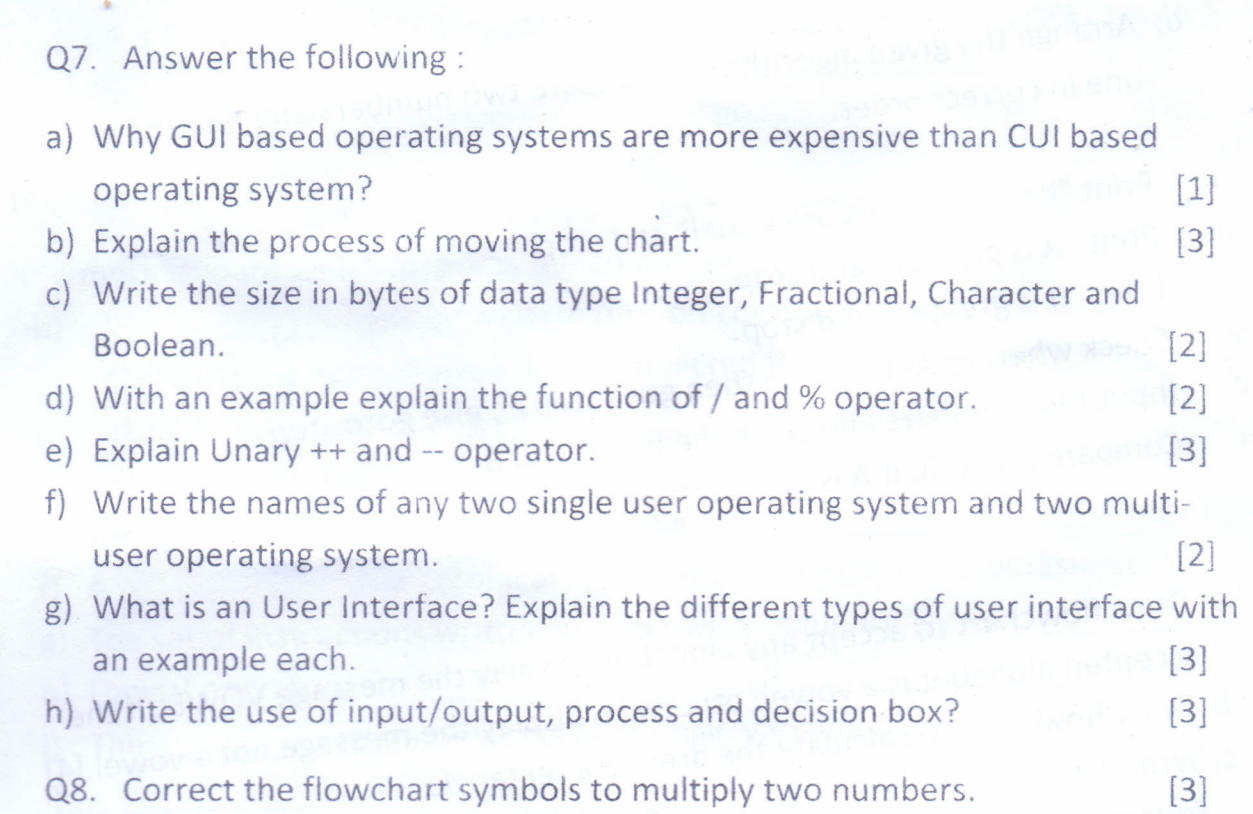

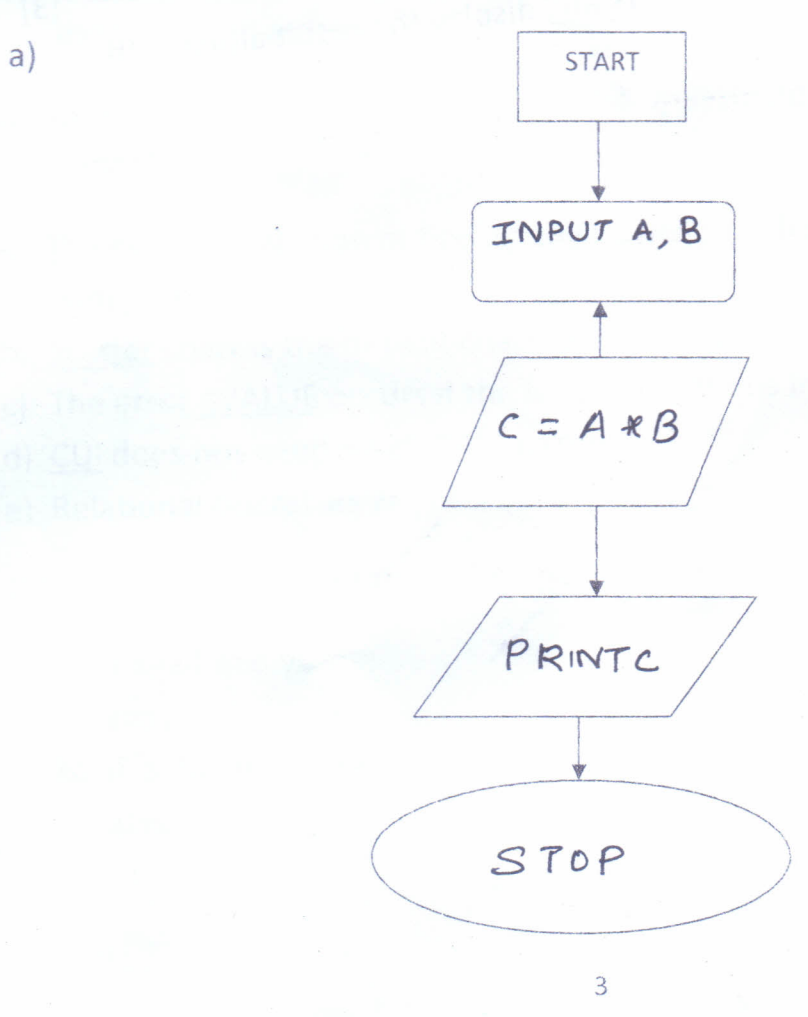

烽

b) Arrange the given algorithm to compare two numbers and find the greater one in correct order. [3] **--**

- i. Print "both numbers are equal" and stop.
- ii. Print "A is greater" and stop.
- iii. Print "B is greater" and stop.
- $iv.$  Check whether  $A=B.$  If true then goto step iii, else goto step iv
- v. Input two numbers and store them in A and B.
- vi. Compare A and B. If A is greater than B, goto step v else goto step vi.
- Q9.a. Draw flowchart to accept any alphabet. Display the message VOWEL if the accepted alphabet is a vowel, otherwise display the message not a vowel.[4] b. Draw flowchart to calculate the area of a rectangle. [3]
	- c. Write algorithm to add two numbers and display the result along with square of the sum. [3]

4

•